### Національний університет водного господарства та природокористування Навчально-науковий інститут будівництва та архітектури

## ЗАТВЕРДЖУЮ

Голова науково-методичної ради НУВГП е-підпис О. ЛАГОДНЮК

15.06.2021

## **03-04-009s**

# **СИЛАБУС**

## **SYLLABUS**

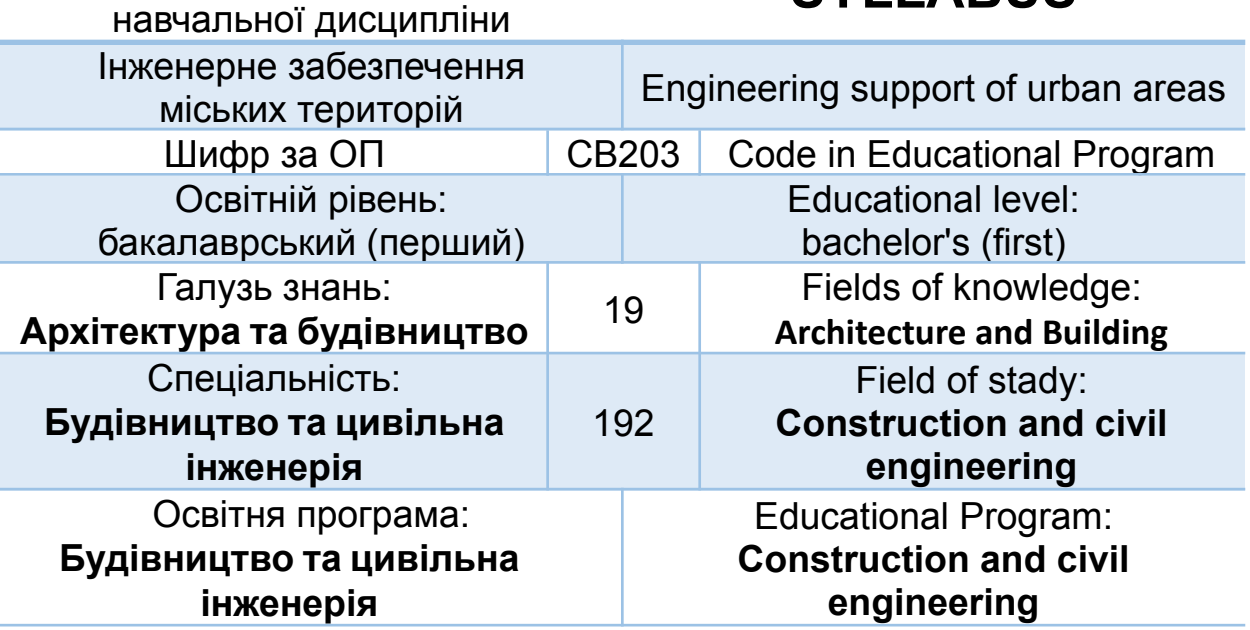

Силабус навчальної дисципліни **«Інженерне забезпечення міських територій»** для здобувачів вищої освіти ступеня «бакалавр», які навчаються за освітньо-професійною програмою **Будівництво та цивільна інженерія** спеціальності **192 «Будівництво та цивільна інженерія»**. Рівне. НУВГП. 2021. 12 с.

ОПП на сайті університету: *<http://ep3.nuwm.edu.ua/17411/>*

Розробник силабусу: **Ткачук О.А.,** завідувач кафедри міського будівництва та господарства, д.т.н., професор

Силабус схвалений на засіданні кафедри Протокол № 10 від " 26 " травня 2021 року

Завідувач кафедри міського будівництва та господарства:

Ткачук О.А., д.т.н., професор.

Керівник освітньої програми

Караван В.В., к.т.н., доцент.

Схвалено науково-методичною радою з якості ННІБА Протокол № \_\_ від "\_\_" червня 2021 року

Голова науково-методичної ради з якості ННІБА:

\_\_\_\_\_\_\_\_\_\_\_\_\_\_\_\_\_\_\_Макаренко Р.М., к.т.н., професор*.*

СЗ №-2853 в ЕДО.

© Ткачук О.А., 2021 © НУВГП, 2021

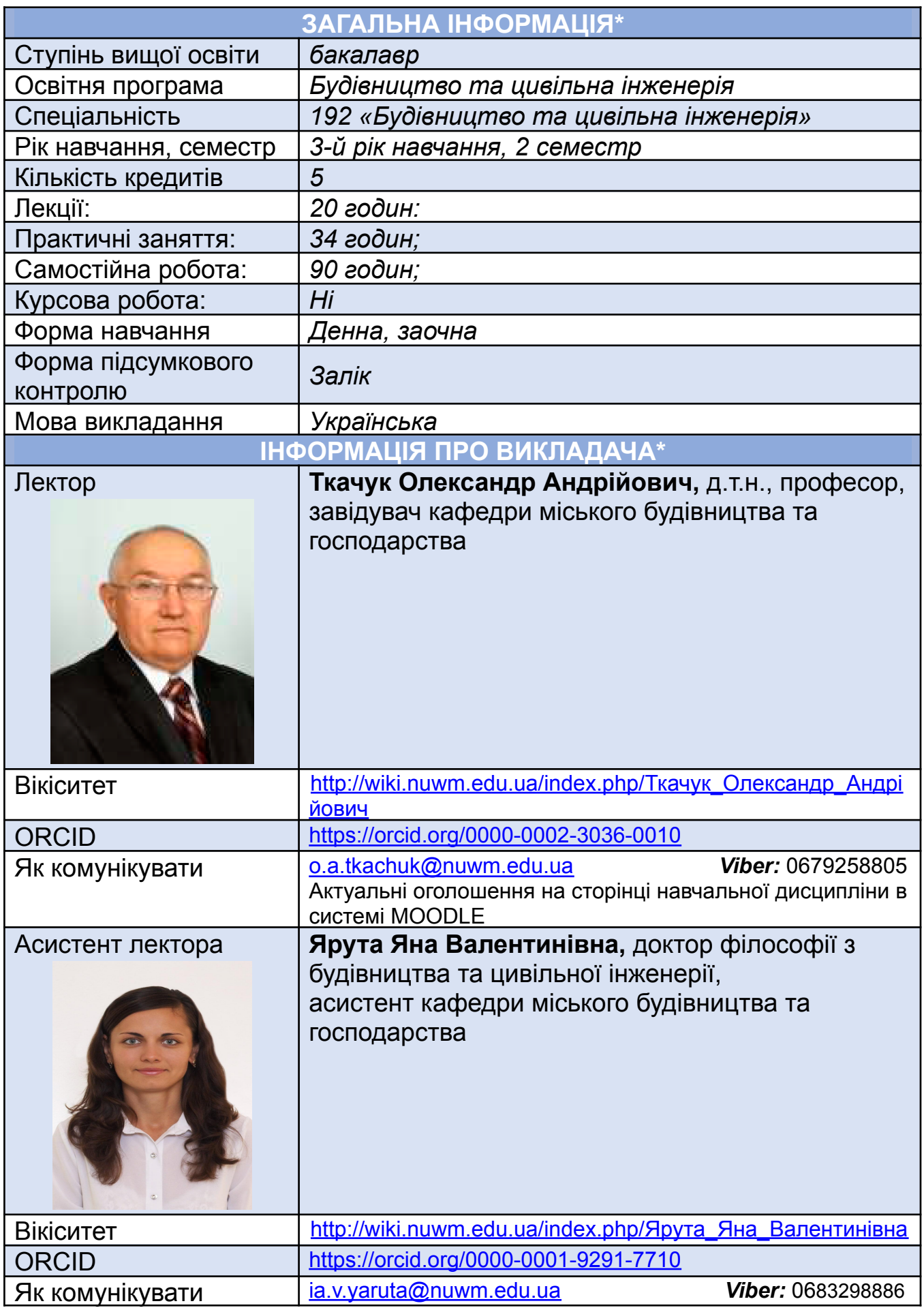

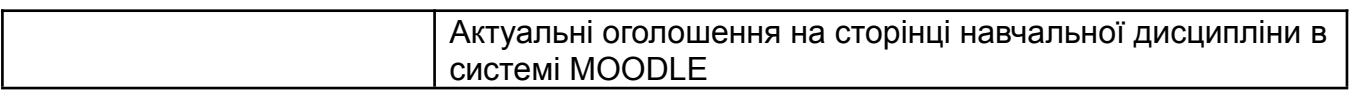

## **ІНФОРМАЦІЯ ПРО ОСВІТНЮ КОМПОНЕНТУ**

## **Анотація освітньої компоненти, в т.ч. мета та цілі**

*Інженерне забезпечення міських територій* є одним із головних завдань формування сучасних населених пунктів, комплексного вирішення соціально-економічних, санітарно-гігієнічних, екологічних, транспортних й архітектурно-будівельних компонентів їх розвитку.

Існування та розвиток сучасних населених пунктів нерозривно зв'язані із функціонуванням систем їхнього життєзабезпечення, до складу яних входять інженерні системи електро-, тепло-, газо-, водопостачання, водовідведення, зв'язку. Надійна й ефективна робота цих систем не тільки забезпечує населення необхідними для життя водою, теплом, світлом, але й створює належні санітарно-гігієнічні та комфортні умови в місцях проживання і роботи людей, задовольняють їхні різнобічні потреби.

*Мета навчальної дисципліни*: дати студентам теоретичні і практичні знання з основ інженерного забезпечення населених пунктів, принципи і правила їх влаштування та функціонування.

*Завдання навчальної дисципліни*: навчити студентів принципам і правилам влаштування систем інженерного забезпечення населених пунктів, основам проектування і моделювання їх елементів на ПК.

*Опис навчальної дисципліни* за посиланням: <http://ep3.nuwm.edu.ua/id/eprint/7147>

*Розміщення у навчальній платформі Moodle* <https://exam.nuwm.edu.ua/course/view.php?id=827>

#### **Компетентності**

**ФКС201** – Здатність приймати рішення щодо реалізації містобудівних проектів та функціонування об'єктів міського господарства;

**ФКС202** – Здатність прогнозувати перспективні містобудівні соціальні вимоги і використовувати їх на різних етапах проектування та експлуатації об'єктів міського будівництва;

**ФКС203** – Здатність використання системних методів, математичних моделей та інформаційних технологій у вирішенні проектно-конструкторських та виробничих задач у містобудуванні та територіальному плануванні;

**ФКС204** – Здатність проведення екологічного моніторингу та оцінки прийнятих рішень щодо оздоровлення міського середовища;

**ФКС205** – Здатність формування соціологічної і екологічної інформації, обробки та аналізу даних та використання цієї інформації в проектних рішеннях з врахуванням екологічного навантаження;

**ФКС206** – Здатність використання принципів і методів розрахунку об'єктів містобудівної діяльності та міської інфраструктури (транспорт, благоустрій територій, *інженерні комунікації* тощо);

**ФКС208** – Здатність виконувати економічний аналіз у процесі планування забудови, благоустрою, реконструкції, утриманні та експлуатації міських територій та об'єктів міського господарства.

#### **Програмні результати навчання**

**ПРС201** – Приймати обґрунтовані рішення щодо реалізації містобудівних проектів та функціонування об'єктів міського господарства;

**ПРС202** – Прогнозувати перспективні містобудівні соціальні вимоги і використовувати їх на різних етапах проектування та експлуатації об'єктів міського будівництва;

**ПРС203** – Вміти використовувати системні методи, математичні моделі та інформаційні технології у вирішенні проектно-конструкторських та виробничих задач у містобудуванні та територіальному плануванні;

**ПРС204** – Виконувати екологічний моніторинг та оцінку прийнятих рішень щодо оздоровлення міського середовища;

**ПРС205** – Демонструвати здатність формувати соціологічну і екологічну інформацію, обробляти та аналізувати цю інформацію в проектних рішеннях з врахуванням екологічного навантаження;

**ПРС206** – Вміти використовувати принципи і методи розрахунку об'єктів містобудівної діяльності та міської інфраструктури (транспорт, благоустрій територій, *інженерні комунікації* тощо);

**ПРС208** – Використовувати економічний аналіз у плануванні забудови, благоустрою, реконструкції, утриманні та експлуатації міських територій та об'єктів міського господарства, використовувати методи інвестиційної оцінки містобудівних об'єктів і міських територій, які підлягають реконструкції.

## **СТРУКТУРА НАВЧАЛЬНОЇ ДИСЦИПЛІНИ**

#### **Змістовий модуль 1. Системи інженерного забезпечення (СІЗ) населених пунктів**

## **80 / 20 / 12 / 48**

всього / лекції / практичні заняття / самостійна робота

#### **ТЕМА 1. Основні характеристики інженерного забезпечення населених пунктів**

Значення інженерного забезпечення у формуванні і розвитку населених пунктів. Вимоги до систем інженерного забезпечення населених пунктів. Режими споживання води, тепла, газу, електричної енергії. Коротка характеристика систем інженерного забезпечення населених пунктів – 8 / 2 / 2 / 4 год.

#### **ТЕМА 2. Системи подачі та розподілення води**

Вимоги до систем подачі та розподілення води (СПРВ). Класифікація СПРВ. Структура, основні елементи СПРВ. Основні типи та схеми СПРВ. Фактори, що впливають на вибір схеми СПРВ. Зонування та районування СПРВ. Техніко-економічні показники СПРВ – 10 / 2 / 2 / 6 год.

**ТЕМА 3. Протипожежні водопроводи населених пунктів**

Протипожежне водопостачання та типи протипожежних водопроводів. Умови застосування різних типів протипожежних водопроводів у населених пунктах. Протипожежні витрати та запаси води, їх норми та розрахунки – 8 / 2 / 2 / 4 год.

## **ТЕМА 4. Системи водовідведення**

Організація водовідведення у сучасних населених пунктах. Характеристика систем водовідведення населених пунктів. Побутові, дощові та дренажні мережі. Схеми каналізаційних мереж, основні принципи їх влаштування та основи розрахунків – 6 / 2 / 0 / 4 год.

#### **ТЕМА 5. Системи газопостачання**

Принципова схема подачі природних газів у сучасні населені пункти. Системи і схеми газопостачання населених пунктів, їх класифікація. Особливості розрахунків газопроводів населених пунктів – 6 / 2 / 0 / 4 год.

#### **ТЕМА 6. Системи теплопостачання**

Сучасні системи подачі тепла для опалення і гарячого водопостачання населених пунктів, їх класифікація. Режими і графіки тисків. Тепловий розрахунок трубопроводів – 6 / 2 / 0 / 4 год.

#### **ТЕМА 7. Електропостачання сучасного міста**

Системи електропостачання населених пунктів. Споживачі електричної енергії в населених пунктах (електроприймачі), їх категорії. Режими споживання та подачі електроенергії. Багатоставкові тарифи на електропостачання – 6 / 2 / 0 / 4 год.

#### **ТЕМА 8. Основи техніко-економічних розрахунків СІЗ**

Теоретичне підґрунтя техніко-економічних розрахунків. Визначення економічно вигідних діаметрів напірних і гравітаційних нагнітальних трубопроводів. Впливові фактори, врахування їх зміни в процесі експлуатації. Розрахунки тупикових мереж водо- та газопостачання – 10 / 2 / 2 / 6 год.

#### **ТЕМА 9. Основи гідравлічних розрахунків напірних та самопливних трубопроводів**

Основні відомості про гідравлічні розрахунки. Принципи ув'язки кільцевих водопровідних мереж. Методи покільцевої і повузлової ув'язки. Визначення п'єзометричних позначок і вільних напорів у водопровідній мережі для основних розрахункових випадків – 12 / 2 / 4 / 6 год.

#### **ТЕМА 10. Моделювання елементів систем інженерного забезпечення на ПК**

Моделювання елементів систем подачі та розподілення води для гідравлічних розрахунків на ПК. Електронні кадастри інженерних мереж та споруд, ГІС інженерного забезпечення населених пунктів – 8 / 2 / 0 / 6 год.

#### **Змістовий модуль 2. Автоматизоване проектування мереж інженерного забезпечення на ПК**

**70 / 0 / 22 / 48**

всього / лекції / практичні заняття / самостійна робота

#### **ТЕМА 11. Конструювання і деталювання інженерних мереж**

Складання конструктивних і монтажних схем інженерних мереж середовищі AutoCad. Формування семантичних зображень обладнання та споруд на інженерних мережах. Складання специфікацій на фасонні частини та трубопровідну арматуру – 8 / 0 / 4 / 6 год.

## **ТЕМА 12. Побудова робочих креслень споруд**

Розроблення робочих креслень водопровідних колодязів і камер та проектування інженерних споруд через перешкоди у середовищі AutoCad. Оформлення та вивід на друк креслень у потрібних форматах – 8 / 0 / 4 / 6 г.

**ТЕМА 13. Автоматизація розрахунків мереж водовідведення** Трасування мереж водовідведення та складання їхніх розрахункових схем у середовищі AutoCAD. Гідравлічні розрахунки вуличних каналізаційних колекторів у середовищі Excel – 8 / 0 / 4 / 6 год.

**ТЕМА 14. Складання профілів мереж водовідведення** Побудова повздовжніх профілів вуличних колекторів господарсько-побутової та дощової каналізації у середовищі AutoCAD – 8 / 0 / 4 / 6 год.

**ТЕМА 15. Взаємне розміщення інженерних мереж на міських вулицях** Побудова плану і профілю взаємного розміщення інженерних мереж на міській вулиці у середовищі AutoCAD. Використання можливостей САПР AutoCAD для оформлення та виводу на друк документів – 8 / 0 / 4 / 6 год.

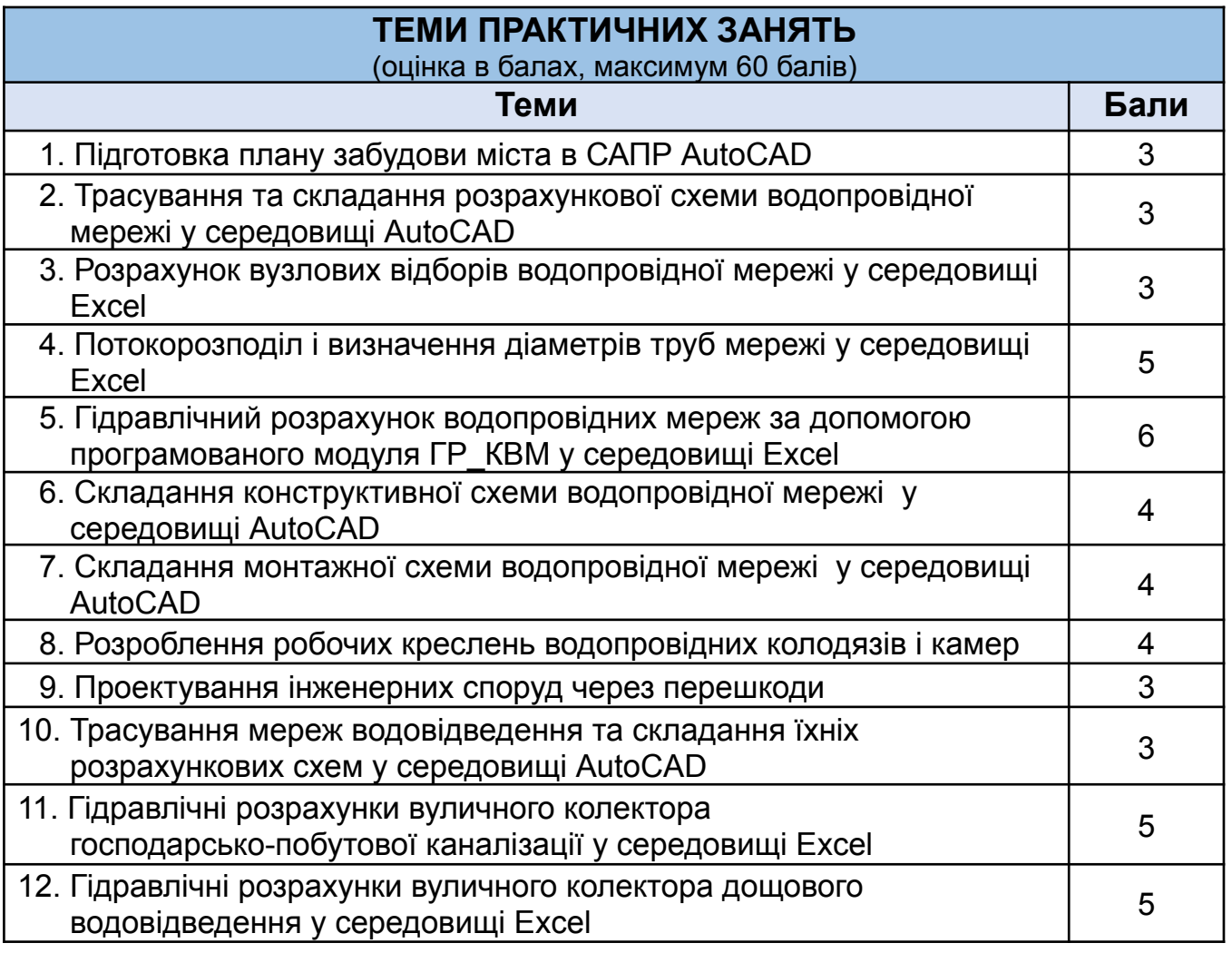

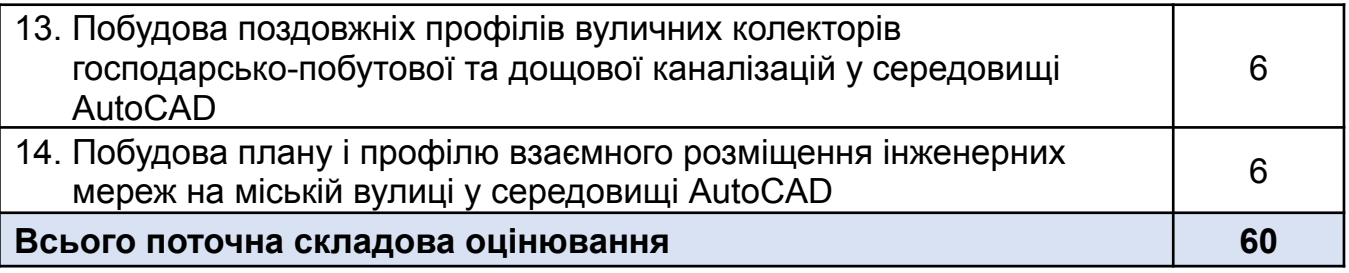

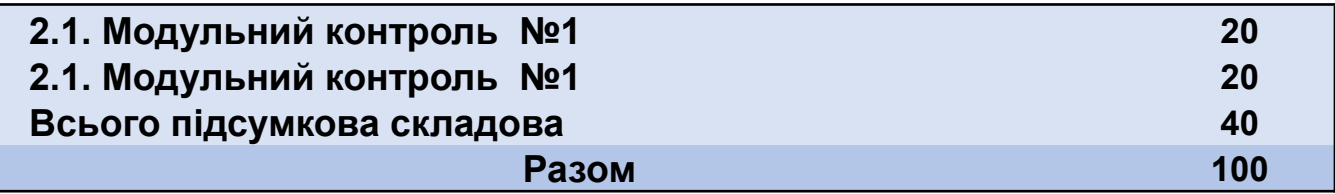

Наведені теми лекційних і практичних занять відносяться до всіх видів і форм навчання, а кількість годин – тільки при їх вивченні в аудиторіях на денній формі навчання.

Для заочної форми навчання кількість аудиторних годин становить: 6 год лекцій і 8 год практичних занять.

При індивідуальному дистанційному вивченні дисципліни кількість годин роботи з викладачем встановлюється індивідуально.

#### **Перелік соціальних, «м'яких» навичок (soft skills)**

**ПР01** – Застосовувати основні теорії, методи та принципи математичних та природничих наук у сфері професійної діяльності;

**ПР07** – Використовувати та розробляти технічну документацію, в т.ч. з використанням сучасних інформаційних технологій;

**ПР14** – Дотримуватись сучасних вимог нормативної документації у галузі будівництва;

**ПР18** – Демонструвати розуміння принципів проектування міських територій та об'єктів інфраструктури і міського господарства.

#### **Форми та методи навчання**

Лекційний курс та практичні заняття супроводжуються ілюстративними матеріалами у вигляді:

- презентацій, слайдів та відеофільмів;
- реальних проектних розробок, виконаних на ПК;
- навчальних (імітаційних) проектних розробок виконаних фахівцями і студентами.

Всі практичні заняття проводяться із застосуванням сучасних персональних комп'ютерів (ПК) та програмного забезпечення до них. Для набуття професійних навичок з автоматизованого проектування мереж інженерного забезпечення на ПК кожному студенту до кожної теми видаються індивідуальні завдання, які відносяться до одного і того ж об'єкта інженерного забезпечення.

#### **Порядок та критерії оцінювання**

Для досягнення цілей та завдань курсу студентам потрібно засвоїти теоретичний матеріал, вчасно виконати практичні завдання та здати модульні контролі знань. В результаті можна отримати такі **обов'язкові** бали:

- по **60 балів** – за вчасне та якісне виконання завдань практичних занять (поточна практична складова оцінки);

- по **40 балів** – на модульних контролях.

**Усього** – по **100 балів**.

**Поточна складова оцінки** (у межах 60 балів) крім наведених вище балів за вчасне та якісне виконання практичних занять може включати *додаткові бали* оригінальні рішення, конкретні пропозиції з удосконалення змісту навчальної дисципліни тощо.

**40 балів** на модульних контролях здобувач може набрати пройшовши тестування за кожним змістовим модулем (МК1 і МК2 – по 20 балів, відповідно) або на підсумковому модулі під час сесії.

Додатково див. **Положення** про семестровий поточний та підсумковий контроль навчальних досягнень здобувачів вищої освіти <http://ep3.nuwm.edu.ua/15311/> .

### **Порядок та критерії оцінювання**

В процесі навчання здобувачі вищої освіти залучаються до реалізації наукових досліджень, зокрема за комплексною кафедральною тематикою «Реконструкція та утримання міських територій, будівель та інженерних комунікацій» (державний реєстраційний номер: № 0108U009332). Студенти мають можливість досліджувати використання різних типів обладнання на об'єктах міського господарства. Результати досліджень направлені на виконання майбутніх магістерських робіт, є основою виступів на конференціях і семінарах, а також статей у збірники наукових праць.

#### **Інформаційні ресурси**

#### **Базова література**

- 1. Ткачук О.А. Міські інженерні мережі: Навчальний посібник. Рівне: НУВГП, 2015. – 412 с. – URL: <http://ep3.nuwm.edu.ua/3674/>
- 2. Бабаєв В.М., Рищенко Т.Д., Завальний О.В., Линник І.Е., Чорноносова Т.О., Ткачук О .А., Гайко Ю.І., Мороз Н.В. Проектування міських територій. Підручник. Харків : ХНУМГ, 2019. – ч. 2. 544 с. – URL: <http://ep3.nuwm.edu.ua/17398/>
- 3. Ткачук О .А., Косінов В.П., Новицька О.С. Системи подачі та розподілення води населених пунктів: Навч. посібник. – Рівне: НУВГП, 2011. - 273 с. – URL: <http://ep3.nuwm.edu.ua/2010/>

#### **Допоміжна література**

- 4. Ткачук О.А. Удосконалення систем подачі та розподілення води населених пунктів. Рівне: НУВГП, 2008. -301с.
- 5. ДБН Б.2.2-12:2019. Державні будівельні норми України. Планування і забудова територій. К.: Мінрегіонбуд України.
- 6. ДБН В.2.3-5:2018. Вулиці та дороги населених пунктів. К.: Мінрегіонбуд України, 2018. – 55 с.
- 7. ДБН В.2.5-20-2001. Інженерне обладнання будинків і споруд. Зовнішні мережі та споруди. Газопостачання. К.: Держбуд України, 2001. – 131с.
- 8. ДБН В.2.5-23-2010. Інженерне обладнання будинків і споруд. Проектування електрообладнання об'єктів цивільного призначення. К.: Держбуд України, 2010. – 104 с.
- 9. ДБН В.2.5-39:2008. Інженерне обладнання будинків і споруд. Зовнішні мережі та споруди. Теплові мережі. К.: Мінрегіонбуд України, 2009. – 56 с.
- 10. ДБН В.2.5-74:2013. Водопостачання. Зовнішні мережі та споруди. Основні положення проектування. К.: Мінрегіонбуд України, 2013. – 172 с.
- 11. ДБН В.2.5-75:2013. Каналізація. Зовнішні мережі та споруди. Основні положення проектування. К.: Мінрегіонбуд України, 2013. – 207 с.

#### **Методичне забезпечення дисципліни**

- 12. Ткачук, О. А., Сальчук, В. Л. Методичні вказівки до виконання практичних занять та для самостійного вивчення навчальної дисципліни «Інженерне забезпечення міських територій» (змістовий модуль І «Системи інженерного забезпечення населених пунктів») для здобувачів вищої освіти першого (бакалаврського) рівня за спеціальністю 192 «Будівництво та цивільна інженерія» спеціалізації «Міське будівництво і господарство» усіх форм навчання. – Рівне: НУВГП, 2019. – 27 с. (Шифр 03-04-048). – URL: <http://ep3.nuwm.edu.ua/14857/>
- 13. Ткачук, О. А., Сальчук, В. Л. Методичні вказівки до виконання практичних занять та для самостійного вивчення навчальної дисципліни «Інженерне забезпечення міських територій» (змістовий модуль ІІ «Програмні комплекси моделювання елементів СІЗ») для здобувачів вищої освіти першого (бакалаврського) рівня за спеціальністю 192 «Будівництво та цивільна інженерія» спеціалізації «Міське будівництво і господарство» усіх форм навчання – Рівне: НУВГП, 2019. – 33 с. (Шифр 03-04-064) – URL: <http://ep3.nuwm.edu.ua/14860/>

#### **Інформаційні ресурси**

- 14. Законодавство України. URL: http://[www.rada.kiev.ua/](http://www.rada.kiev/ua)
- 15. Кабінет Міністрів України. URL: <http://www.kmu.gov.ua/>
- 16. Державний комітет статистики України. URL: <http://www.ukrstat.gov.ua/>
- 17. Національна бібліотека ім. В.І. Вернадського. URL: <http://www.nbuv.gov.ua/>
- 18. Обласна наукова бібліотека (м. Рівне, майдан Короленка, 6). URL: http:/[/www.libr.rv.ua/](http://www.libr.rv.ua/)

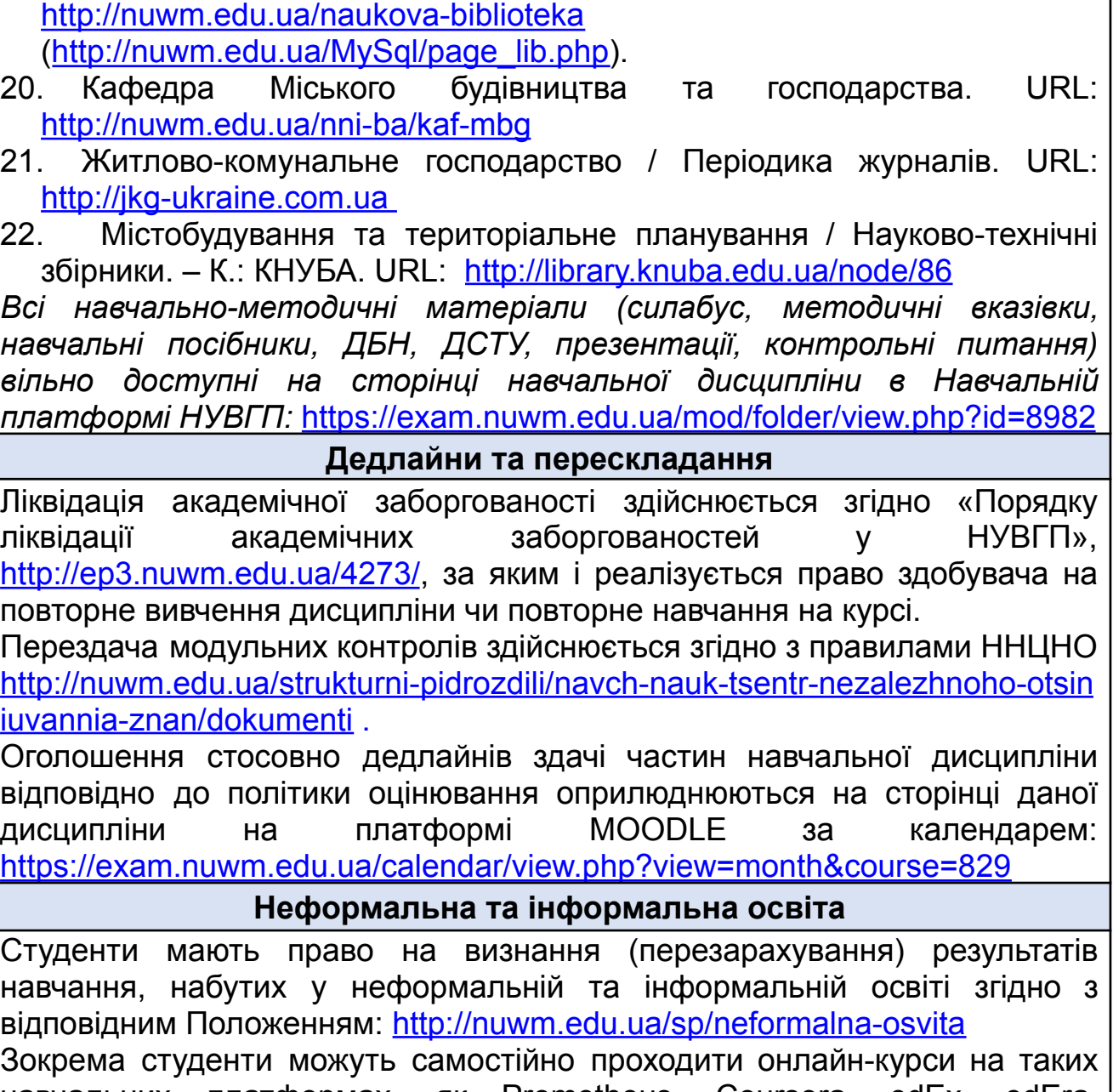

19. Наукова бібліотека НУВГП (м. Рівне, вул. Олекси Новака, 75). URL:

навчальних платформах, як Prometheus, Coursera, edEx, edEra, FutureLearn та інших, для наступного перезарахування результатів навчання. При цьому важливо, щоб знання та навички, що формуються під час проходження певного онлайн-курсу чи його частин, мали зв'язок з очікуваними навчальними результатами даної дисципліни (освітньої програми) та перевірялись в підсумковому оцінюванні.

**Практики, представники бізнесу, фахівці, залучені до викладання**

Підприємства та організації міського будівництва і господарства м. Рівного та інших населених пунктів.

**Правила академічної доброчесності**

Всі здобувачі, співробітники та викладачі НУВГП мають бути чесними у своїх стосунках, що застосовується і поширюється на поведінку та дії,

пов'язані з навчальною роботою. Студенти мають самостійно виконувати та подавати на оцінювання лише результати власних зусиль та оригінальної праці, що регламентовано Кодексом честі студента у НУВГП (<https://nuwm.edu.ua/sp/akademichna-dobrochesnistj>)

За списування під час проведення модульного контролю чи підсумкового контролю, студент позбавляється подальшого права здавати матеріал і у нього виникає академічна заборгованість.

За списування під час виконання окремих завдань, студенту знижується оцінка у відповідності до ступеня порушення академічної доброчесності.

Документи стосовно академічної доброчесності (про плагіат, порядок здачі курсових робіт, кодекс честі студентів, документи Національного агентства стосовно доброчесності) наведені на сторінці ЯКІСТЬ ОСВІТИ сайту НУВГП – <https://nuwm.edu.ua/strukturni-pidrozdili/vyo/dokumenti>

#### **Вимоги до відвідування**

**Лекції і практичні заняття** будуть у режимі офлайн або онлайн за допомогою Google Meet за лінком: <https://meet.google.com/icm-xyst-cve>. Студенту не дозволяється пропускати заняття без поважних причин.

**Консультації** будуть у режимі онлайн за допомогою Google **Meet** або **Viber** у домовлений час зі студентами.

Здобувачі можуть на заняттях використовувати мобільні телефони та ноутбуки, але виключно в навчальних цілях з даної дисципліни.

У випадку пропуску заняття (лікарняні, мобільність тощо). відпрацювати можна самостійно і під час консультацій, надавши викладачу реферат лекції чи звіт практичного заняття після самостійного вивчення пропущеного заняття за матеріалами на платформі MOODLE: <https://exam.nuwm.edu.ua/course/view.php?id=829>

#### **Оновлення**

За ініціативою викладача зміст даного курсу оновлюється щорічно з урахуванням змін у законодавстві України, наукових досягнень та сучасних практик у сфері будівництва і міського господарства.

Студенти також можуть долучатись до оновлення дисципліни шляхом подання пропозицій викладачу стосовно новітніх змін у галузі. За таку ініціативу студенти можуть отримати додаткові бали.

#### **Академічна мобільність. Інтернаціоналізація**

Здобувачі вищої освіти можуть отримати окремі РН у вітчизняних та іноземних ЗВО (через проходження окремих освітніх компонентів або сертифікованих програм у статусі зарахованого слухача), і такі результати навчання також можуть бути предметом визнання. Більше інформації про академічну мобільність у Положенні про академічну мобільність учасників освітнього процесу НУВГП <http://ep3.nuwm.edu.ua/4398/> та Порядку перезарахування результатів навчання за програмами академічної мобільності в НУВГП <http://ep3.nuwm.edu.ua/19458/>.

Іноземні сайти, які може використати студент для вивчення даної дисципліни: California State University (USA): CMGT 332 – Construction

Methods Analysis Course Syllabus, [https://www.csuchico.edu/cm/\\_assets/doc](https://www.csuchico.edu/cm/_assets/documents/cmgt-332-syllabus.pdf) [uments/cmgt-332-syllabus.pdf](https://www.csuchico.edu/cm/_assets/documents/cmgt-332-syllabus.pdf)

**QGIS** [http://docs.qgis.org/1.8/ru/docs/user\\_manual/working\\_with\\_vector/vecto](http://docs.qgis.org/1.8/ru/docs/user_manual/working_with_vector/vector_properties.html) [r\\_properties.html](http://docs.qgis.org/1.8/ru/docs/user_manual/working_with_vector/vector_properties.html)

*Лектор Ткачук О.А., д.т.н., професор*